# ФИЗИКА MEXAHMKA

**ИЗДАТЕЛЬСТВО ТГТУ**

Учебное издание

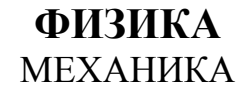

Лабораторные работы

#### Составители: ВЯЗОВОВ Виктор Борисович, КУДРЯВЦЕВ Сергей Павлович, ПЛОТНИКОВ Владимир Павлович ПОДКАУРО Александр Михайлович, ШИШИН Валерий Анатольевич

Редактор В.Н. Митрофанова Компьютерное макетирование М.А. Филатовой

Подписано в печать 27.06.06 Формат 60 × 84 / 16. Бумага газетная. Гарнитура Тimes New Roman. 1,36 уч.-изд. л. Тираж 150 экз. Заказ № 349

Издательско-полиграфический центр Тамбовского государственного технического университета, 392000, Тамбов, Советская, 106, к. 14 Министерство образования и науки Российской Федерации

**ГОУ ВПО "Тамбовский государственный технический университет"** 

## **ФИЗИКА**

### МЕХАНИКА

Лабораторные работы для студентов 1 курса дневного и 2 курса заочного отделений всех специальностей инженерно-технического профиля

Тамбов ♦ Издательство ТГТУ ♦ 2006

УДК 53 ББК В3л73-5 Ф503

Рецензент

Доктор физико-математических наук, профессор ТГУ им. Г.Р. Державина *В.А. Федоров*

Составители : В.Б. Вязовов, С.П. Кудрявцев, В.П. Плотников А.М. Подкауро, В.А. Шишин

Ф503 Физика (механика) : лабораторные работы / Сост. : В.Б. Вязовов, С.П. Кудрявцев, В.П. Плотников, А.М. Подкауро, В.А. Шишин. – Тамбов : Изд-во Тамб. гос. техн. ун-та, 2006. – 32 с.

Представлены лабораторные работы для студентов первого курса дневного и второго курсов заочного отделений всех специальностей инженерно-технического профиля.

УДК 53 ББК В3л73-5

© ГОУ ВПО "Тамбовский государственный технический университет" (ТГТУ), 2006

#### **ИЗУЧЕНИЕ УДАРА ШАРОВ**

*Цель работы*: ознакомление с явлениями, связанными с движением и соударением шаров. Определение коэффициентов восстановления скорости и энергии при не абсолютно упругом ударе.

*Приборы и принадлежности*: установка для изучения удара шаров, технические весы, комплект шаров.

#### **Методические указания**

Перед выполнением лабораторной работы необходимо проработать теоретический материал, выяснить сущность явлений, возникающих при столкновении движущихся твердых тел. Для изучения соударения тел физики ввели понятие абсолютного упругого и абсолютно неупругого ударов. *Абсолютно упругий* удар при котором механическая энергия не переходит в другие немеханические виды энергий. *Абсолютно неупругий удар* при котором механическая энергия не сохраняется и переходит в другие виды энергий, в частности, в тепловую. В реальной жизни таких соударений не происходит. В работе рассматривается упругий центральный удар шаров. Удар длится очень короткий промежуток времени  $10^{-4}...10^{-6}$  с, а развевающееся на площадках контакта соударяющихся тел давление на поверхность достигает  $10^5$  и  $10^6$  Н/м<sup>2</sup>. При такой величине поверхностного давления в соударяющихся телах возникают остаточные деформации. Это приводит к тому, что часть энергии движущихся тел при столкновении переходит в тепловую и удар становится не абсолютно упругим. Для оценки степени упругости удара вводится понятие коэффициента восстановления скорости *k* и энергии ε. Коэффициент восстановления скорости, характеризующий уменьшение относительной скорости тел в результате удара, определяется соотношением

$$
k = \frac{|\vec{U}_2 - \vec{U}_1|}{|\vec{V}_2 - \vec{V}_1|},
$$

где  $\vec{V}_1$  и  $\vec{V}_2$  – скорости первого и второго тел до удара, а  $\vec{U}_1$  и  $\vec{U}_2$  – после удара.

Коэффициент восстановления энергии равен отношению суммарной кинетической энергии *W*<sup>2</sup> движущихся тел после удара к их кинетической суммарной энергии *W*<sup>1</sup> до удара ε = *W*<sup>2</sup> *W*<sup>1</sup> .

#### **Вывод расчетных формул**

Изучение удара будем рассматривать на примере центрального удара двух шаров, подвешенных на нерастяжимых нитях длиной *l*. Пусть в начальный момент времени первый шар отклонен на угол α от положения равновесия, а второй висит неподвижно (рис. 1). Если отпустить первый шар, то его потенциальная энергия перейдет в кинетическую.

$$
m_1gh_1 = \frac{m_1V_1^2}{2} \,. \tag{1}
$$

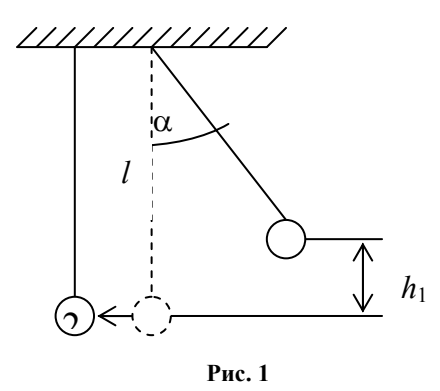

Из соотношения (1) выразим величину скорости первого шара

$$
V_1=\sqrt{2gh_1}.
$$

Значение *h*<sup>1</sup> можно определить (рис. 1)

$$
h_1 = l(1 - l\cos\alpha) = 2l\sin^2\frac{\alpha}{2}
$$

или окончательно

$$
V_1 = 2\sin\frac{\alpha}{2}\sqrt{gl} \ . \tag{2}
$$

После удара шары получают скорости движения *U*<sup>1</sup>  $\rightarrow$ и $\vec{U}_2$  и отклоняются соответственно на углы γ и β (см. рис. 1). Скорости движения шаров после удара находятся способом, аналогичным вычислению скорости движения первого шара до удара из закона сохранения энергии

$$
U_1 = 2\sin\frac{\gamma}{2}\sqrt{gl} \ , \ U_2 = 2\sin\frac{\beta}{2}\sqrt{gl} \ . \tag{3}
$$

При ударе выполняется закон сохранения импульса системы шаров

$$
m_1 V_1 = m_2 U_2 - m_1 U_1 \tag{4}
$$

а коэффициент восстановления скорости в  $\frac{1}{1}$ /////////////// этом случае будет равен

$$
k = \frac{|\vec{U}_2 - \vec{U}_1|}{|\vec{V}_1|},
$$
 (5)

Учитывая противоположные направ-

$$
k = \frac{U_2 + U_1}{V_1}.
$$
 (6)

Выражая *U*<sup>1</sup> из (4) и подставляя в (6) запишем

1 1 2  $=\frac{m_1+m_2}{m_1}\frac{U_2}{V_1}$  $k = \frac{m_1 + m_2}{m_1} \frac{U_2}{V_1} - 1$ . (7)

 $\overline{\phantom{a}}$ 

и  $\vec{U}_2$  , получим

Заменяя значения скоростей *V*<sup>1</sup> и *U*<sup>2</sup> по формулам (2) и (3), получаем расчетную формулу в следующем ви-

де

$$
k = \frac{m_1 + m_2}{m_1} \frac{\sin \frac{\beta}{2}}{\sin \frac{\alpha}{2}} - 1.
$$
 (8)

Перейдем к коэффициенту восстановления энергии. Согласно определению величина  $\varepsilon$  равна отношению кинетической энергии шаров после удара  $\left( m_l {U_1}^2 \left/2 + m_2 {U_2}^2 \right/2 \right)$  к кинетической энергии шаров до удара  $\left( m_1 V_1^{\,2} / 2 \right)$ . С учетом этого

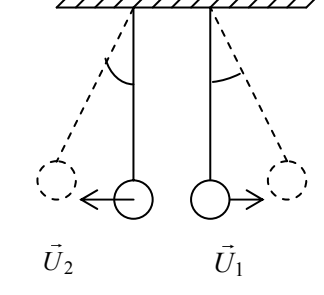

**Рис. 2** 

$$
\varepsilon = \frac{m_1 U_1^2 + m_2 U_2^2}{m_1 V_1^2} \; .
$$

Подставляя сюда значение  $U_1$  из (6) и раскрывая скобки, можем записать

$$
\varepsilon = \frac{m_1 + m_2}{m_1} \frac{U_2^2}{V_1^2} - \frac{2kU_2}{V_1} + k^2.
$$
 (9)

Выражая из (7) значение  $U_2/V_1$  и подставляя его в (9), имеем

$$
\varepsilon = \frac{m_1 + m_2}{m_1} \frac{m_1^2 (1 + k)^2}{(m_1 + m_2)^2} - \frac{2m_1 k (k + 1)}{m_1 + m_2} + k^2.
$$

Проводя необходимые сокращения, приводя первые два слагаемых к общему знаменателю и раскрыв скобки, получаем

$$
\varepsilon = \frac{(k^2 + 2k + 1 - 2k^2 - 2k) \cdot m_1}{m_1 + m_2} + k^2,
$$
  

$$
\varepsilon = \frac{(1 - k^2)m_1}{m_1 + m_2},
$$

и, наконец, проводя окончательные преобразования, получаем формулу для вычисления коэффициента восстановления энергии в следующем виде

$$
\varepsilon = \frac{m_1 + m_2 k^2}{m_1 + m_2} \,. \tag{10}
$$

#### Вычисление ошибок измерений

Вычисление ошибки измерения коэффициента восстановления скорости *k* непосредственно по формуле (8) приводит к сложным преобразованиям. Для упрощения вычислений поступаем следующим образом. Перепишем (8) в виде

$$
k + 1 = \frac{m_1 + m_2}{m_1} \frac{\sin \frac{\beta}{2}}{\sin \frac{\alpha}{2}} \tag{11}
$$

J.

и будем искать погрешность определения величины  $(k + 1)$ .

Прологарифмируем соотношение (11)

$$
\ln(k+1) = \ln(m_1 + m_2) - \ln m_1 + \ln \sin \frac{\beta}{2} - \ln \sin \frac{\alpha}{2},
$$

продифференцируем полученное выражение

$$
\frac{dk}{k+1} = \frac{dm_1 + dm_2}{m_1 + m_2} - \frac{dm_1}{m_1} + \frac{\cos\beta/2d\beta}{\sin\beta/2} - \frac{\cos\alpha/2d\alpha}{\sin\alpha/2} \,. \tag{11'}
$$

Заменим в (11') знаки дифференциала  $d$  на знак ошибки  $\Delta$  и знаки "-", получившееся при логарифмировании и дифференцировании, на "+", получим

$$
\frac{\Delta k}{k+1} = \frac{\Delta m_1 + \Delta m_2}{m_1 + m_2} + \frac{\Delta m_1}{m_1} + ctg \frac{\beta}{2} \Delta \beta + ctg \frac{\alpha}{2} \Delta \alpha.
$$

И, наконец, чтобы вычислить абсолютную погрешность коэффициента восстановления скорости, умножим обе части последнего равенства на  $(k + 1)$ .

Обратите внимание, что абсолютные ошибки  $\Delta \alpha$  и  $\Delta \beta$  должны быть выражены в радианах

$$
\Delta k = \left(\frac{\Delta m_1 + \Delta m_2}{m_1 + m_2} + \frac{\Delta m_1}{m_1} + ctg\frac{\beta}{2}\Delta\beta + ctg\frac{\alpha}{2}\Delta\alpha\right)(k+1). \tag{12}
$$

Чтобы вычислить относительную погрешность измерения  $k$  поделим обе части формулы (12) на  $k$ 

$$
E = \frac{\Delta k}{k} = \left(\frac{\Delta m_1 + \Delta m_2}{m_1 + m_2} + \frac{\Delta m_1}{m_1} + ctg\frac{\beta}{2}\Delta\beta + ctg\frac{\alpha}{2}\Delta\alpha\right)\left(\frac{k+1}{k}\right). \tag{13}
$$

Выведем формулу ошибок для вычисления коэффициента восстановления энергии. Прологарифмируем уравнение (10)

$$
\ln \varepsilon = \ln \Bigl( m_1 + k^2 m_2 \Bigr) - \ln \Bigl( m_1 + m_2 \Bigr).
$$

Дифференцируем полученное выражение:

$$
\frac{d\varepsilon}{\varepsilon} = \frac{dm_1 + k^2 dm_2 + 2km_2 dk}{m_1 + k^2 m_2} - \frac{dm_1 + dm_2}{m_1 + m_2}
$$

И заменяя знак "-" на "+" и  $d$  на  $\Delta$ , окончательно получаем

$$
E = \frac{\Delta \varepsilon}{\varepsilon} = \frac{\Delta m_1 + k^2 \Delta m_2 + 2km_2 \Delta k}{m_1 + k^2 m_2} \,. \tag{14}
$$

#### Порядок выполнения работы

- 1 Ознакомиться с установкой для изучения удара шаров.
- 2 Взять из комплекта шары, указанные преподавателем, и взвешиванием определить их массы. Результаты и ошибку взвешивания записать в журнал наблюдений.

3 Подвесить шары на нити и отрегулировать их положение так, чтобы в свободно висящем состоянии получить их центральное соприкосновение.

4 Включить стопорный электромагнит, для чего перевести тумблер в состояние "Вкл".

5 Отвести правый шар из положения равновесия, закрепив его в этом положении электромагнитом. Записать в журнал наблюдений начальный угол  $\alpha$  отклонения и ошибку его  $\Delta\alpha$ .

6 Включить электромагнит и зарегистрировать угол отклонения  $\beta$  левого шара. Результат записать в таблицу.

Пункты  $4-6$  проделать 5 раз.

#### Обработка результатов измерений

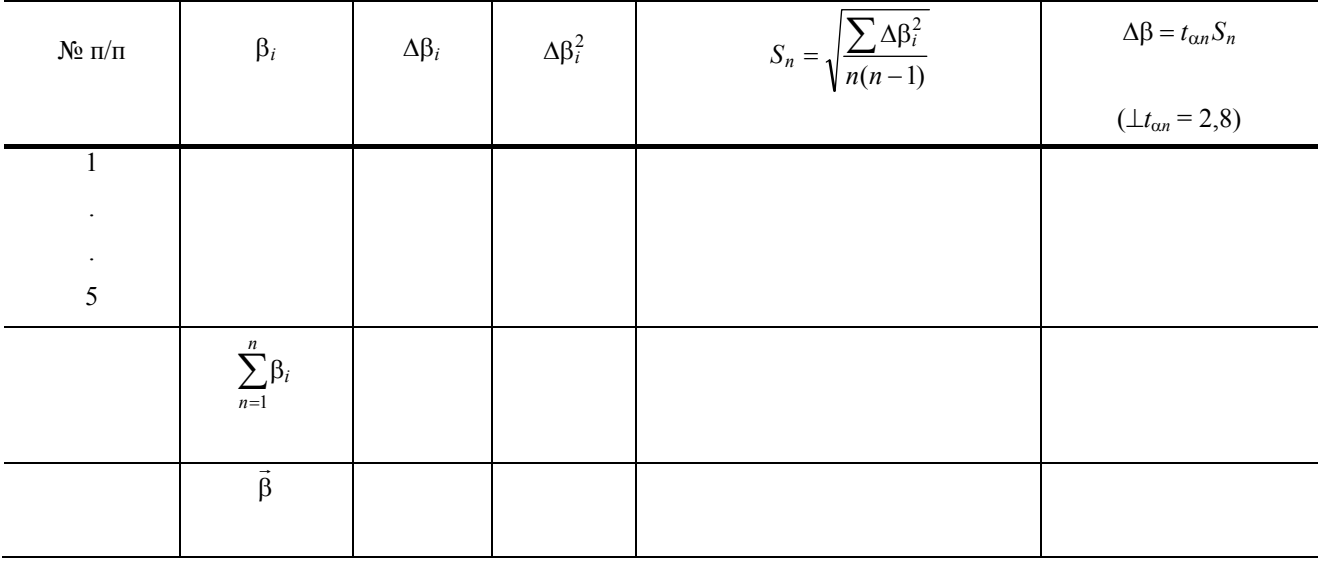

 $m_1 = ...; \Delta m_1 = ...; \alpha = ...;$ 

 $m_2$  = ...;  $\Delta m_2$  = ...;  $\Delta \alpha$  = ...;

#### Контрольные вопросы

1 Что такое абсолютно упругий и абсолютно неупругий удары шаров? В чем заключаются особенности упругого удара?

2 Вывести формулы для расчета скоростей шаров после абсолютно упругого и абсолютно неупругого ударов.

- 3 Вывести формулу для расчета потери кинетической энергии после абсолютно неупругого удара.
- 4 Что характеризуют коэффициенты восстановления скорости и энергии?
- 5 Вывести расчетные формулы для вычисления коэффициентов восстановления скорости и энергии.
- 6 Вывести расчетные формулы для вычисления ошибок измерения величин  $k$  и  $\varepsilon$ .

Лабораторная работа 2

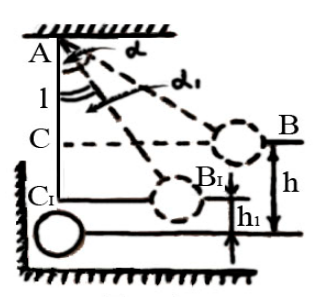

*Цель работы*: определение характеристик взаимодействия тел при соударении скорости *V*; времени удара; энергии, затраченной на пластическую деформацию и выделяющейся при этом мощности; величины средней силы взаимодействия и коэффициента восстановления энергии, определяющего степень упругости удара при взаимодействии различных материалов.

*Приборы и принадлежности*: установка для изучения удара, частотомер, линейка, штангенциркуль, образцы различных металлов.

#### **Методические указания**

Согласно закону сохранения механической энергии полная энергия замкнутой консервативной системы есть величина постоянная, т.е.  $W = W_p + W_k = \text{const} - \text{rge } W_p$  и  $W_k - \text{coorrect}$ венно потенциальная и кинетическая энергия тела. При отклонении шара (рис. 3) из положения равновесия на угол α, он, соответственно, поднимается на высоту *h*. В этом положении его кинетическая энергия  $W_k = 0$ , а потенциальная  $W_n$  – максимальна. В нижнем положении при  $h_0 = 0$  и  $\alpha_0 = 0$  в момент соударения шара с неподвижной стенкой  $W_k$  – максимальна, а *Wp* = 0. То есть, максимальная потенциальная энергия шара в верхней точке равна максимальной кинетической энергии шара в нижней точке  $W_{p\text{max}} = W_{k\text{max}}$ .

#### **Рис. 3**

$$
mgh_{\text{max}} = \frac{mv^2_{\text{max}}}{2},\tag{15}
$$

где *h*max – высота поднятия шара при отклонении на угол α, νmax – линейная скорость движения шара, направленная в нижней точке горизонтально (в дальнейшем будем опускать знак max). Это дает возможность при рассмотрении механической энергии системы взаимодействующих тел оперировать, при необходимости, какимнибудь одним видом механической энергии и выражать одну из них через другую. Поскольку энергия неподвижной стенки в промежутке между ударами равна нулю, то при выводе формул будем рассматривать только энергию шара.

После соударения с неподвижной стенкой, шар отклоняется на меньший угол  $\alpha_1$ . Конечные высота его подъема *h*1 и потенциальная энергия *Wр*<sup>1</sup> меньше, чем начальные. При этом работа, совершаемая шаром при ударе, равна изменению его энергии

$$
A = \Delta W_k = \Delta W_p = mgh - mgh_1 = mg(h - h_1).
$$

 $H_3 \triangle ABC$ и ∆  $AB_1C_1$  (рис. 1)  $h = l - l \cos\alpha$ ,  $h_1 = l - l \cos\alpha_1$ , где  $l -$ расстояние от оси вращения до центра шара.

Тогда

$$
A = mgl(\cos \alpha_1 - \cos \alpha). \tag{16}
$$

Средняя мощность, развиваемая при ударе может быть рассчитана как  $N = A/t$ , где  $t -$  продолжительность соударения тел (время удара). Учитывая (16),

$$
N = \frac{mgl(\cos\alpha_1 - \cos\alpha)}{t} \,. \tag{17}
$$

Для нахождения средней величины силы удара, воспользуемся вторым законом динамики (законом Ньютона)

$$
Ft = m\Delta v,\tag{18}
$$

где *Ft* – импульс силы, *m*∆ν – изменение импульса шара при ударе. Если принять скорость движения шара в нижнем положении перед ударом за v, а после удара за v<sub>1</sub>, то перед ударом импульс шара равен mv, после удара  $-1mv_1$ , так как направлен в противоположную сторону. При этом равенство (18) принимает вид

$$
Ft = mv - (-mv_1) = m(v + v_1),
$$

а величина силы равна

$$
F = \left[ m(v + v_1) \right] / t.
$$

На основании уравнения (15) для максимальных значений кинетической и потенциальной энергии имеем

 $ν = \sqrt{2gh}$ ,  $ν_1 = \sqrt{2gh_1}$  или

$$
v = \sqrt{2gl(1 - \cos \alpha)}, \quad v_1 = \sqrt{2gl(1 - \cos \alpha_1)}.
$$
 (18')

Тогда для *F* имеем окончательно

$$
F = \frac{m\sqrt{2gl(\sqrt{1-\cos\alpha} + \sqrt{1-\cos\alpha_1})}}{\vec{t}}.
$$
 (19)

Коэффициент восстановления энергии при соударении материальных тел равен, по определению, отношению полной механической энергии системы взаимодействующих тел после удара  $W_1$  и до удара  $W$ , т.е.  $\varepsilon$  =  $W_1/W$ .

Поскольку куб с металлическими образцами неподвижен, то за максимальную энергию можно принять максимальную потенциальную энергию шара до и после удара ε = *mgh*1/*mgh*

$$
\varepsilon = \frac{1 - \cos \alpha_1}{1 - \cos \alpha}.
$$
 (20)

#### **Описание установки**

Установка, предназначенная для изучения удара (рис. 4), состоит из основания *1*, стойки *2* с кронштейном *3*, в котором крепится штанга *4*, стержня *5* с электромагнитом *6*, стального куба *7*, шара *8* и шкалы *9*. Стальной куб крепится к основанию на вертикальной оси относительно которой может вращаться. Куб изолирован от основания. На вертикальных гранях куба крепятся металлические образцы *10* из стали, латуни, алюминия и свинца. Шар крепится к штанге на бифилярной подвеске, изготовленной из стального провода для обеспечения электрического контакта с основанием. Стальной куб с образцами и шар вместе с основанием соединены независимо с электронным устройством, включающим генератор импульсов и частотомер *11*. Эта система позволяет определить время соударения шара с металлическим образцом. При контакте шара с образцом замыкается электрическая сеть и включается генератор. В течение промежутка времени контакта генератор подает импульсы на частотомер. Поскольку частота следования импульсов – один импульс в одну микросе-

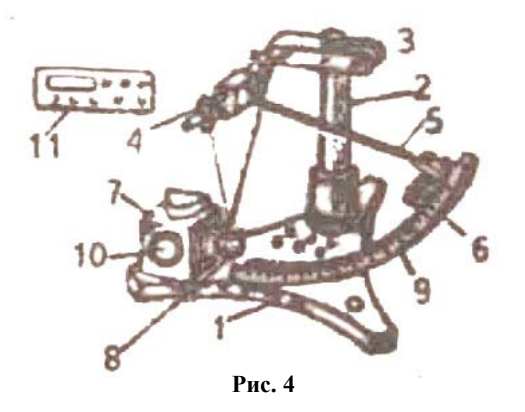

кунду ( $10^{-6}$  с), то на световом табло частотомера высвечивается число, соответствующее количеству микросе-

кунд, в течение которых происходит контакт. При повторном соударении шара с образцом время суммируется.

Для исключения этого нельзя допускать повторного соударения. После записи полученного результата необхо-

димо сбрасывать показания частотомера нажатием кнопки "СБРОС".

#### Порядок выполнения работы

1 Ознакомиться с установкой для изучения удара.

2 Измерить расстояние l от шара до оси вращения, определить массу шара.

3 Отрегулировать положение штанги таким образом, чтобы в положении равновесия шар находился около плоскости одного из образцов, не допуская при этом их соприкосновения.

4 Включить частотомер (включение частотомера осуществляется лаборантом или преподавателем).

5 Включить стопорный электромагнит, для чего перевести тумблер, укрепленный на основании в положении "ВКЛ".

6 Отвести шар из положения равновесия, закрепив его электромагнитом. Записать показание на шкале значения начального угла α, отклонения шара и погрешность отсчета.

7 Убрать показания частотомера, нажав кнопку "СБРОС".

8 Выключить тумблером питание электромагнита и после соударения шара с образцом зафиксировать на шкале максимальный угол отклонения шара  $\alpha_1$ . При возврате шара задержать его, не допуская повторного удаpa.

9 Записать в таблицу показания частотомера и углов отклонения  $\tilde{\alpha}_1$ 

Таблина 1

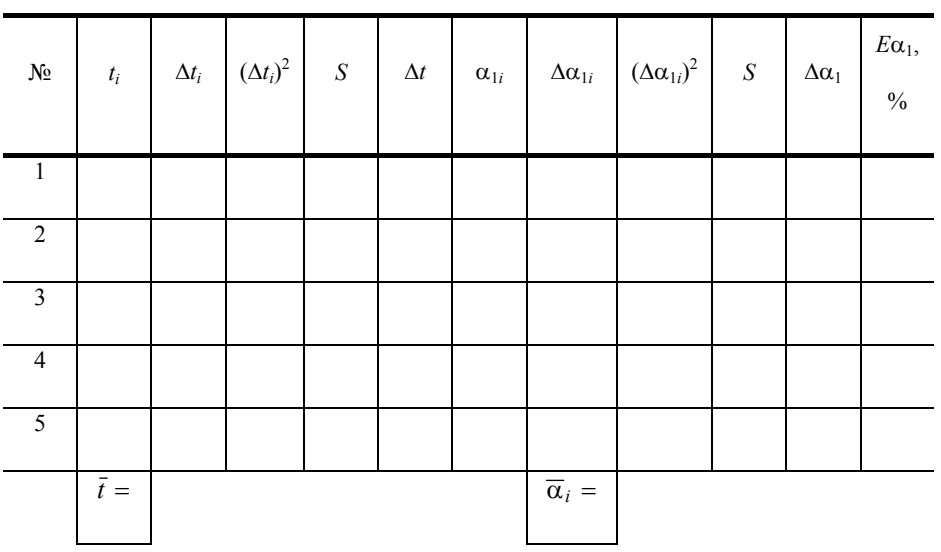

 $\alpha$  = ...,  $\Delta \alpha$  = ....

10 Пункты 5 - 9 проделать 5 раз для двух металлических образцов (материалы выбираются по указанию преподавателя). Для второго образца составляется аналогичная табл. 2.

#### Обработка результатов измерений

1 Для каждого из образцов результаты прямых измерений  $t_i$ ,  $\alpha$ ,  $\alpha_1$  занести, соответственно в табл. 1, 2 и рассчитать погрешность  $t$ , и  $\alpha_1$  методом Стьюдента.

- 2 По формулам (16), (17), (19), (20) рассчитать соответствующие значения  $A, N, F, \varepsilon$ .
- 3 Вычислить погрешности определения є по формулам

$$
E = \frac{\Delta \varepsilon}{\varepsilon} = \frac{\sin \alpha_1}{1 - \cos \alpha_1} \Delta \alpha_1 + \frac{\sin \alpha}{1 - \cos \alpha} \Delta \alpha; \quad \Delta \varepsilon = E \varepsilon.
$$

4 Записать результат в виде  $\varepsilon = \varepsilon_{\text{pacy}} \pm \Delta \varepsilon$ ;  $E = ... \%$ .

#### Контрольные вопросы

1 Что такое абсолютно упругий и абсолютно неупругий удары? В чем заключаются особенности упругого удара?

2 Сформулировать и записать второй закон динамики для поступательного движения, законы сохранения импульса и механической энергии.

3 Вывести формулы кинетической энергии движущегося тела, и потенциальной энергии упругого деформированного тела.

4 Вывести расчетные формулы для работы, мощности и средней силы взаимодействий тел при ударе.

5 Как найти потери энергии на пластическую деформацию тела и выделяющуюся теплоту при не абсолютно упругом ударе?

6 Вывести формулу для расчета относительной погрешности величины  $\varepsilon$ .

Лабораторная работа 3

#### ИЗУЧЕНИЕ ДИНАМИКИ ВРАЩАТЕЛЬНОГО ДВИЖЕНИЯ ТВЕРДОГО ТЕЛА

Цель работы: проверка основного закона динамики вращательного движения твердого тела при постоян-

ном моменте инерции, проверка свойства аддитивности момента инерции.

Приборы и принадлежности: маятник Обербека, секундомер, грузы, линейка, весы.

#### Методические указания

При вращательном движении твердого тела угловое ускорение и определяется формулой  $\varepsilon = M/I$ , где  $M$ момент силы;  $J$  – момент инерции тела. Момент инерции является мерой инертности тела при вращательном движении и зависит от массы тела и распределения ее относительно оси вращения. Если момент инерции I маятника величина постоянная, то под действием момента силы  $M_1$  маятник получит угловое ускорение

$$
\varepsilon_1 = M_1/I \tag{21}
$$

а под действием момента  $M_2$  – угловое ускорение

$$
\varepsilon_2 = M_2/I \tag{22}
$$

$$
\varepsilon_1/\varepsilon_2 = M_1/M_2 \tag{23}
$$

Это первое соотношение, которое нужно проверить в работе. Следующей задачей является экспериментальное определение момента инерции маятника Обербека и проверка свойства аддитивности момента инерции. *Физическая величина называется аддитивной*, *если значение этой величины для всего тела равно сумме соответствующих величин для всех частей тела.* 

Маятник Обербека (рис. 5) представляет собой крестовину, образованную четырьмя стержнями равной длины, ввинченными в муфту. На стержнях можно закреплять грузы равной массы *m*<sup>0</sup> , перемещение которых позволяет изменять момент инерции маятника. Кроме того, на оси маятника расположены два блока разных диаметров. На один из них наматывается нить, к свободному концу которой прикрепляется груз массой *mi* . Варьирование массы *mi* груза или использование блоков разных диаметров позволяет изменять момент сил, действующих на маятник. Если отпустить груз, он начнет опускаться и приведет во вращение маятник. Угловое ускорение ε маяника связано с тангенциальным ускорением *a*<sup>τ</sup> точки на ободе соотношением

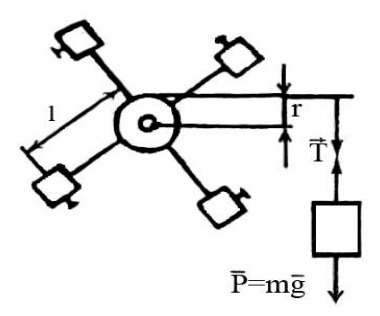

**Рис. 1** 

$$
\varepsilon = a_{\tau}/r. \tag{24}
$$

где *r* – радиус блока.

Опускаясь равноускоренно, груз *mi* за время *t* проходит путь, равный

$$
h=at^2/2\,,
$$

где

 $a = a_{\tau}$ . (25)

Из соотношения (24) и (25) следует:

$$
\varepsilon = \frac{2h}{rt^2} \,. \tag{26}
$$

Если пренебречь влиянием момента сил трения в подшипниках оси маятника, то величина момента силы  $M$ равна произведению силы  $T$  натяжения нити на радиус блока:

$$
M = Tr \tag{27}
$$

Согласно второму закону Ньютона можно записать

$$
m_i a_\tau = m_i g - T \ , \ T = m_i (g - a_\tau) \ . \tag{28}
$$

Подставим (28) в (27)

$$
M = m_i r(g - 2h/t^2). \tag{29}
$$

Подставляя (26) и (29) в (23), получим

$$
m_1(gt^2 - 2h) = m_2(gt_2^2 - 2h).
$$
 (30)

В соотношение (30) входят экспериментально определяемые величины и выполнение этого равенства (в пределах ошибок) эквивалентно выполнению равенства (23). Для того, чтобы сравнить два приближенных числа  $a = a_{cp} + \Delta a$ ,  $b = b_{cp} + \Delta b$ , можно поступить следующим образом. Изобразим на числовой прямой оба числа а и b; при этом возможны два варианта.

В первом случае интервалы, содержащие приближенные числа а и b не перекрещиваются, следовательно а  $\neq b$ ; для второго случая можно считать, что  $a = b$ . Условие перекрещивания интервалов содержащих числа *а* и *b* эквивалентно выполнению неравенства  $|a_{cp} - b_{cp}| \angle \Delta a + \Delta b$ .

Критерием выполнения является соблюдение неравенства

$$
\Big|m_1\Big(gt_1^2-2h\Big)-m_2\Big(gt_2^2-2h\Big)\Big|\angle\Delta\Big[m_1\Big(gt_1^2-2h\Big)\Big]+\Delta\Big[m_2\Big(gt_2^2-2h\Big)\Big].\qquad(30')
$$

Момент инерции маятника определяется по формуле:

$$
I = \frac{M}{\varepsilon} = \frac{m_i r (gt^2 - 2h)/t^2}{2h/r t^2} = m_i r \left( \frac{gt^2}{2h} - 1 \right).
$$
 (31)

Увеличить момент инерции маятника можно, поместив на концах стержней грузы массой  $m_0$ . Если считать их размеры незначительными по сравнению с длиной стержней, то полный момент инерции маятника будет равным

$$
I' = I + 4m_0 l^2, \qquad (32)
$$

где  $l$  – среднее расстояние от центров грузов  $m_0$  до оси вращения. Это равенство выражает свойство аддитив-

ности момента инерции.

#### Порядок выполнения работы

1 Измерить штангенциркулем радиус большого блока, определить массы всех грузов.

2 Намотать нить с грузом на большой блок и измерить высоту h падения груза.

3 Отпустить груз, измерить секундомером время его падения.

Проделать п. 3 по пять раз для каждого из трех вариантов закрепления грузов на нити и на крестовине

 $(m_2 > m_1).$ 

4 Результаты измерений времени занести в три таблицы, соответствующие трем вариантам закрепления

грузов.

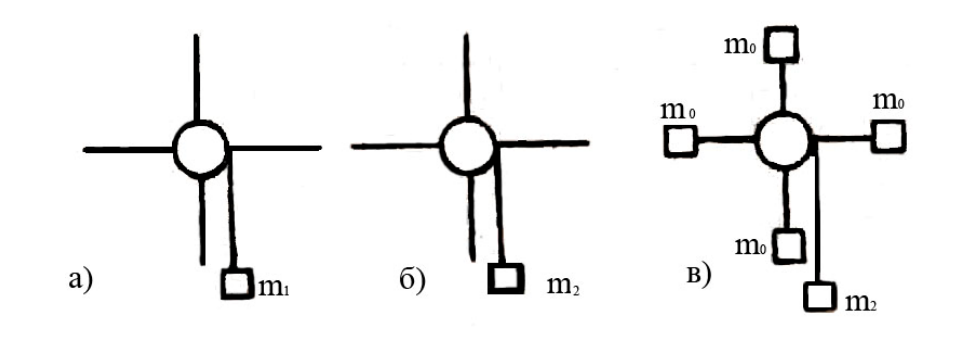

Рис. 6

Таблица 3

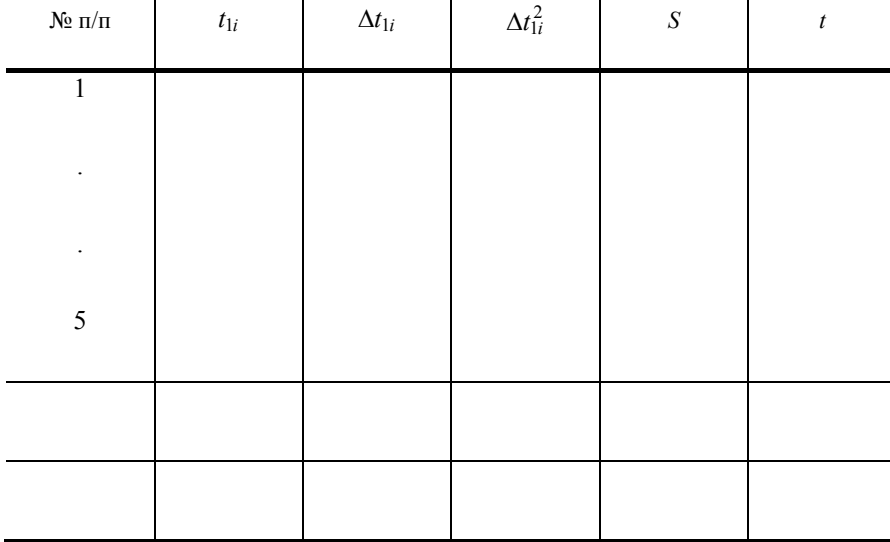

Табл. 4 и 5 для времени  $t_{2i}$  (рис. 6, 6) и  $t_{3i}$  (рис. 6,  $\epsilon$ ) аналогичны табл. 3.

1 Для каждой таблицы рассчитать  $t_{cp}$  и  $\Delta t$ .

2 Используя данные табл. 1 и 2 проверить выполнение равенства (30') с учетом ошибок. Например, абсолютная ошибка величины  $\left[ m_1 (gt_1^2 - 2h) \right]$  рассчитывается по формуле  $\Delta \left[ m_1 \left( g t_1^2 - 2 h \right) \right] = m_1 \left( g t_1^2 - 2 h \right) E$ ,

где 
$$
E = \frac{\Delta m_1}{m_1} + \frac{\Delta g t_1^2 + 2gt_1\Delta t_1 + 2\Delta h}{gt_1^2 - 2h}
$$
 – отности-ельная ошибка.

3 По формуле (31) рассчитать значения  $I_1 \approx I_2$ , с помощью таблиц 3, 4, а также величину  $I'$  с помощью табл. 5.

#### Контрольные вопросы

1 Вывести расчетные формулы для вычисления углового ускорения, момента силы и момента инерции в данной работе.

2 Привести примеры аддитивных величин.

3 Вывести формулы, связывающие угловые и линейные значения величин скорости и ускорения.

Лабораторная работа 4

#### ОПРЕДЕЛЕНИЕ ДЛИНЫ ЗВУКОВОЙ ВОЛНЫ И СКОРОСТИ ЗВУКА МЕТОДОМ РЕЗОНАНСА

Цель работы: ознакомление с явлением интерференции звуковых волн.

Приборы и принадлежности: металлическая труба с подвижным поршнем, звуковой генератор с телефо-

ном, осциллограф, микрофон, измерительная линейка.

#### Методические указания

Метод определения скорости звука основан на свойствах звуковой стоячей волны. Стоячие волны являются частным случаем интерференции волн. Стоячие волны характеризуются: узлами (т. В), колебания в которых отсутствуют, и пучностями (т. С), амплитуда колебаний в которых максимальна (рис. 7).

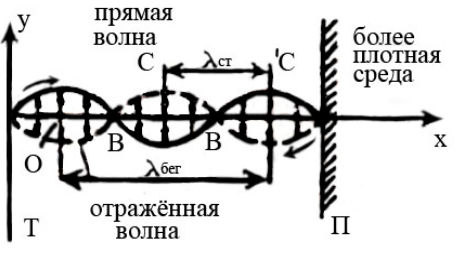

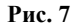

Колебания во всех точках стоячей волны, лежащих между двумя соседними узлами, происходят с различными амплитудами, но одинаковыми фазами.

Расстояние между соседним узлами или пучностями называется длиной стоячей волны ( $\lambda_{cr}$ ). Длина звуковой (бегущей) волны

$$
\lambda_{3B} = 2\lambda_{\text{CT}} \,. \tag{33}
$$

В экспериментальной установке (рис. 8), состоящей из звукового генератора ЗГ с телефоном Т, трубы 0, в которой образуются стоячие волны, и подвижного поршня П, звуковые волны распространяются только вдоль трубы. Звуковые стоячие волны образуются в ограниченном с двух сторон столбе воздуха: 1) из прямой волны (сплошная линия), идущей от телефона Т к поршню П (рис. 9); 2) из отраженной (пунктир) от поршня П волны, фаза которой изменилась на обратную, так как отражение происходит от среды акустически более плотной. В данном случае при отражении произошла потеря полуволны. При определенных условиях в трубе 0 возникает акустический резонанс.

*Резонанс* – это явление возрастания амплитуды вынужденных колебаний в колебательной системе при приближении частоты внешней силы (вызывающей вынужденные колебания) к частоте какой – либо из собственных колебаний данной колебательной системы. В данном случае имеем акустический резонанс, т.е. явление, при котором колебания столба воздуха в трубе достигают максимальной амплитуды. Это происходит тогда, когда частота звуковых колебаний мембраны (внешняя, вынуждающая

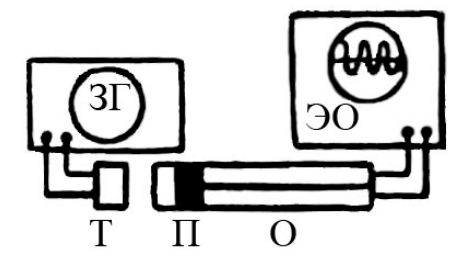

сила) приближается к одной из собственных частот воздушного столба в трубе. Эта частота называется резонансной частотой. При резонансной частоте звучание воздушного столба в трубе максимально.

Для наблюдения акустического резонанса нужно, чтобы столб воздуха в трубе 0 резонировал на звуковые волны, возбуждаемые источником звука – телефоном Т.

Для этого необходимо, чтобы длина столба воздуха в трубе между Т и П удовлетворяла условию

$$
l = m \frac{\lambda_{3B}}{2}; \quad l = m \lambda_c, \tag{34}
$$

где *m* = 1, 2, 3, …, – число длин стоячих волн. На рис. 9 на длине *l* столба воздуха в трубе укладывается 3λ*cn*

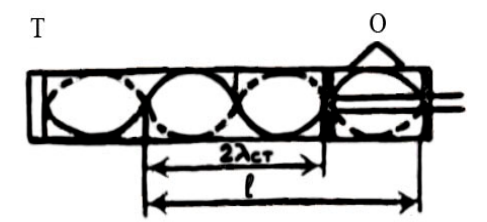

(при *m* = 3).

**Рис. 9** 

При определенной длине воздушного столба увеличивают частоту ЗГ, а следовательно уменьшают длину звуковой волны. При достижении первой максимальной амплитуды на экране осциллографа (*m* = 1), на длине отрезка трубы укладывается одна  $\lambda_{cr}$  или половина  $\lambda_{3B}$ . Это соответствует основной резонансной частоте данного воздушного столба.

Увеличивая частоту ЗГ определяют следующие резонансные частоты (*m* = 2, 3 и т.д.), при которых на длине трубы уже укладываются  $2\lambda_{cr}$ ,  $3\lambda_{cr}$  и т.д. Измеряют длину воздушного столба в трубе, определяют значения *m* и по формуле (34) находят λзв , которая связана со скоростью распространения:

$$
v_{3B} = \lambda_{3B} v , \qquad (34')
$$

где ν – резонансная частота, снимаемая со звукового генератора.

Перед началом измерений необходимо ознакомиться с работой на звуковом генераторе и осциллографе. Излучателем в данной работе служит телефон Т, подключенный к звуковому генератору ЗГ, а в качестве регистратора колебаний используется осциллограф. Для получения звукового сигнала надо (только с разрешения преподавателя или лаборанта) включить генератор в сеть, затем поставить тумблер "СЕТЬ" на панели генератора в положении "ВКЛ" (при этом загорится сигнальная лампочка) и спустя 2 – 3 минуты, услышав звук и увидев изображение колебаний на экране осциллографа, приступают к измерениям.

1. Установив определенную длину воздушного столба, вращают ручку частоты звукового генератора до появления первой максимальной амплитуды на экране осциллографа (максимального звучания).

2. Снимают показание частоты с ЗГ, соответствующее *m* = 1 и заносят в таблицу.

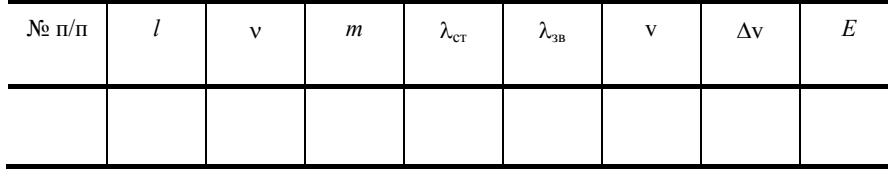

3. Увеличивают частоту и определяют следующие максимумы (для *m* = 1, 2, 3 и т.д.) и частоты.

4. По формулам (34) рассчитывают  $\lambda_{cr}$  и  $\lambda_{38}$ , а по формуле (34') – фазовую скорость распространения звука vзв.

5. Находят среднюю скорость звука и подсчитывают ошибки измерений.

6. Измерения и расчеты повторяют еще для двух длин воздушных столбов.

Результаты измерений записать в виде:

 $\lambda = \lambda \pm \Delta \lambda$ ;  $v = v \pm \Delta v$ ;  $E_1 = \Delta \lambda / \lambda$ ;  $E_2 = \Delta v / v$ .

#### **Контрольные вопросы**

- 1 Как образуется стоячая волна? Основные характеристики стоячей волны.
- 2 Вывести уравнение стоячей волны.
- 3 Что вы понимаете под явлением резонанса?
- 4 Чем принципиально отличается бегущая волна от стоячей?

 *Лабораторная работа 5* 

#### **ОПРЕДЕЛЕНИЕ УСКОРЕНИЯ СВОБОДНОГО ПАДЕНИЯ С ПОМОЩЬЮ МАЯТНИКОВ**

*Цель работы*: научиться определять ускорение свободного падения с помощью математического и физического маятников.

*Приборы и принадлежности*: стальной шарик, подвешенный на нити, оборотный маятник, секундомер, линейка, штангенциркуль.

#### **Методические указания**

1 *Определение ускорения свободного падения с помощью шарика, подвешенного на нити*.

Период малых колебаний математического маятника зависит только от длины *l* нити и ускорения свободного падения *g* и определяется соотношением

$$
T = 2\pi \sqrt{\frac{l}{g}}.
$$
 (35)

Маленький шарик, подвешенный на длинной нити, можно с некоторым приближением рассматривать в качестве модели математического маятника. Если измерить время *t* некоторого числа *n* полных колебания шарика, то для периода его колебаний можно записать

$$
T = \frac{t}{n} \,. \tag{36}
$$

Подставляя (36) в (35) и решая последнее относительно *g* получаем

$$
g = \frac{(2\pi)^2 l \cdot n^2}{t^2} \,. \tag{37}
$$

В формуле (37) *l* – расстояние от точки подвеса до центра шарика. Поэтому, если длина нити *L*, а диаметр шарика *d*, то *l* = *L* + *d*/2, откуда

$$
g = \frac{(2\pi)^2 \left(L + \frac{d}{2}\right) n^2}{t^2} \,. \tag{38}
$$

Порядок выполнения работы

1 Измерить линейкой длину нити *L* и штангенциркулем диаметр шарика *d*.

2 Отклонить маятник из положения равновесия на угол, не превышающий 5–6°, и предоставить ему возможность свободно колебаться.

3 Произвести измерение времени *t* 20 полных колебаний.

4 Повторить измерения еще 4 раза. Результаты внести в таблицу.

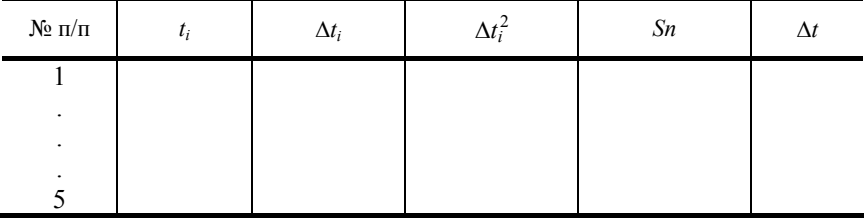

 $L = ...$  м;  $\Delta L = ...$  м;  $d = ...$  м;  $\Delta d = ...$  м;  $n = 20$ .

#### **Обработка результатов измерений**

1 По данным табл. рассчитать значения *t*ср и абсолютную погрешность его определения по методу Стьюдента.

- 2 По формуле (38) вычислить ускорение свободного падения.
- 3 Оценить абсолютную и относительную погрешности определения ускорения свободного падения.
- 4 Результаты измерений представить в виде

$$
g = (g_{cp} \pm \Delta g) \ (M/c^2); \quad E = ... 96.
$$

2 *Определение ускорения свободного падения с помощью оборотного маятника.*

Более точно можно определить ускорение свободного падения с помощью оборотного маятника. Оборотный маятник представляет собой (рис. 10) стальной стержень с жестко закрепленными параллельными призма-

ми *1* и *2*, неподвижным грузом *3* и подвиж- ным грузом *4*. Передвигая подвижный груз вдоль стержня, можно 1 изменять момент инерции маятника.

Физическим маятником называется тело,  $\overline{3}$  O<sub>1</sub> которое может колебаться  $\overline{1}$ относительно оси, не проходящей через его  $3 \leq 1$   $\left\{ Q_1 \right\}$  центр масс. Период малых колебаний физического маятника **определяется соотношением** 

$$
T = 2\pi \sqrt{\frac{J}{mga}} \,, \tag{39}
$$

где  $J$  – момент инерции маятника 2  $\Box$  относительно оси, проходящей через точку подвеса; *m* – масса маятника; *a –* расстояние от точки подвеса до центра масс маятника; *g* – ускорение свободного падения.

Если оборотный маятник установить на призму *1*, то период его колебаний равен (рис. 10)

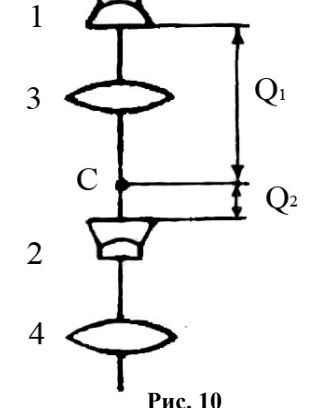

$$
T_1 = 2\pi \sqrt{\frac{J_1}{mg a_1}}\,,\tag{40}
$$

где по теореме Штейнера

$$
J_1 = J_0 + m a_1^2 \,, \tag{41}
$$

а  $J_0$  – момент инерции маятника относительно оси, проходящей через его центр масс С.

Если перевернуть маятник и установить на призму 2, то его период колебаний равен

$$
T_2 = 2\pi \sqrt{\frac{J_2}{mg a_2}}\,,\tag{42}
$$

где

$$
J_2 = J_0 + m a_2^2. \tag{43}
$$

Подставляя (41) и (43) в соотношения (40) и (42), соответственно, и исключая величину  $J_0$ , получим

$$
T_1^2 g a_1 - T_2^2 g a_2 = 4\pi^2 (a_1^2 - a_2^2),
$$
\t(44)

$$
g = \frac{4\pi^2 (a_1^2 - a_2^2)}{T_1^2 a_1 - T_2^2 a_2}.
$$
 (44')

Регулированием положения груза 4 на стержне маятника можно добиться равенства периодов колебаний маятника на обеих призмах, т.е.  $T_1 = T_2 = T$ . С учетом этого формула (44) примет вид:

$$
g = 4\pi^2 L/T^2, \qquad (45)
$$

где  $L = a_1 + a_2$  – расстояние между призмами маятника. Необходимо обратить внимание на то, что период колебаний оборотного маятника в этом случае будет равен периоду математического маятника с длиной, равной расстоянию L между призмами 1 и 2. Этот факт используется для грубой настройки оборотного маятника. Используя соотношение (36), получим окончательно.

$$
g = \frac{4\pi^2 L n^2}{t^2} \,. \tag{45'}
$$

#### Порядок выполнения работы

1 Поставить оборотный маятник на призму 1;

2 Регулируя длину нити с помощью лебедки, установить центр шарика, примерно на одной высоте с ребром нижней призмы 2;

3 Отклонив одновременно шарик на нити и оборотный маятник от положения равновесия на угол, не превышающий 5-6°, предоставить им возможность совершать свободные колебательные движения. Перемещая груз 4 вдоль стержня, добиться того, чтобы в течение 10 полных колебаний маятник и шарик двигались примерно с одинаковыми фазами, что соответствует приблизительному равенству периодов. После этого грубую настройку оборотного маятника можно считать законченной.

4 Для точной настройки маятника необходимо сравнить времена  $t_1$  и  $t_2$  двадцати полных колебаний на призмах 1 и 2. Устанавливая маятник последовательно на обе призмы и перемещая груз 4 (в небольших пределах), добиться того, чтобы разница  $(t_1 - t_2)$  не превышала 1 с. Следует учесть, что положение груза 4 влияет как на  $t_1$  и так и на  $t_2$ . Таким образом, после каждого перемещения груза необходимо заново измерять  $t_1$  и  $t_2$ . Окончательную величину  $t_1(t_2)$  записать в тетрадь.

5 Измерить расстояние L между ребрами призм 1 и 2.

#### Обработка результатов измерений

1 По формуле (45) рассчитать величину g. В качестве t взять окончательную величину  $t_1(t_2)$ .

2 Оценить абсолютную и относительную погрешности определения g этим методом, учитывая, что  $\Delta t = |t_1 - t_1| \leq 1c.$ 

3 Результаты измерений представить в виде

$$
g = (g_{cp} \pm \Delta g) \ (M/c^2); \quad E = ... \%
$$

#### Контрольные вопросы

1 Пояснить от чего зависит сила тяжести. Записать соответствующие соотношения. Что такое центр  $\text{macc}$ ?

2 Дать определение физическому и математическому маятникам.

3 Составить дифференциальное уравнение колебаний для физического маятника и получить формулу для его периода колебаний.

4 Дать определение приведенной длины физического маятника и вывести формулу для ее вычисления.

5 Сформулировать теорему Штейнера и показать ее применение на простейших примерах.

Лабораторная работа б

#### ИЗУЧЕНИЕ ЗАТУХАЮЩИХ КОЛЕБАНИЙ

Цель работы: ознакомиться с явлениями, связанными с затухающими колебаниями пружинного маятника. Приборы и принадлежности: пружинный маятник, набор грузов, секундомер.

#### Методические указания

Процессы, обладающие той или иной степенью повторяемости называются колебаниями. Простейший вид колебаний - свободные и гармонические колебания. Свободные - это колебания системы, предоставленной самой себе после выведения ее из состояния равновесия. Гармонические колебания - это колебания, подчиняющиеся закону синуса или косинуса.

Рассмотрим пружинный маятник - колебательную систему, состоящую из упругой пружины и груза массой т. В состоянии равновесия вес груза уравновешивается силой упругости пружины (рис. 11)

 $mg = K\Delta l$ ,

 $(46)$ 

где  $\Delta l$  – удлинение пружины под действием груза. Сместим груз из положения равновесия на расстояние х. Удлинение пружины при этом станет равным  $(x + \Delta l)$ . Результирующая сила будет равна  $F = mg - K(\Delta l + x)$ или с учетом соотношения (46)  $F = -Kx$ .

Колебания, происходящие в вязкой среде, со временем затухают из-за действия сил сопротивления. Если затухание колебаний происходит медленно, то их приближенно можно считать периодическими. При сравнительно медленных движениях колеблющегося груза сила сопротивления равна

$$
R=\frac{-r dx}{dt},
$$

где r - коэффициент сопротивления среды. Уравнение движения груза для затухающих колебаний:  $d^2$  $\overline{dx}$ 

$$
m\frac{d^2x}{dt^2} = -Kx - r\frac{dx}{dt}.
$$

Решение этого дифференциального уравнения имеет вид:

$$
x = A_0 e^{-\beta t} \sin(\omega t + \varphi_0).
$$

где  $\beta = \frac{r}{2m}$  – есть коэффициент затухания,  $A_0$ – начальная амплитуда. Амплитуда колебаний убывает по экспоненциальному закону:

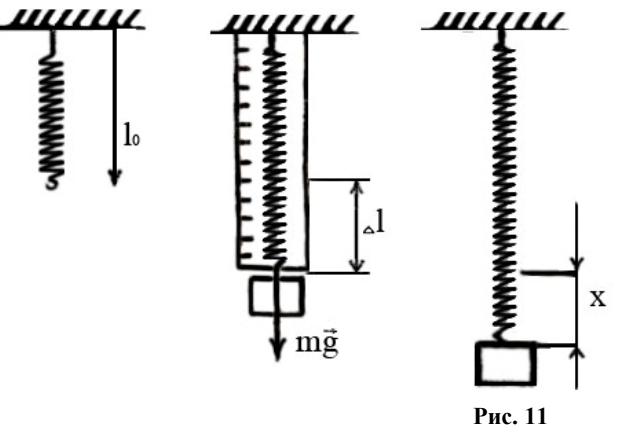

$$
=A_0e^{-\beta t}.\tag{47}
$$

Отношение двух амплитуд, отстоящих по времени на период, называется декрементом затухания

$$
\frac{A_{(t)}}{A_{(T+t)}} = \frac{e^{-\beta t}}{e^{-\beta(t+T)}} = e^{\beta T}
$$

 $\overline{A}$ 

Натуральный логарифм этого отношения называют логарифмическим декрементом затухания

$$
\delta = \ln \frac{A_{(t)}}{A_{(T+t)}} = \ln e^{\beta T} = \beta T.
$$

Для амплитуд, отличающихся друг от друга на *п* периодов

$$
\delta = \frac{1}{n} \ln \frac{A_0}{A_n} = \frac{n\beta T}{n} = \beta T.
$$
 (48)

Работа выполняется на установке, состоящей из цилиндрической спиральной пружины с подвешенным к ней грузом массой т (см. рис. 1). Амплитуда колебаний груза измеряется по вертикальной шкале. Отсчет ведется против края площадки.

#### Порядок выполнения работы

1 Определение коэффициента жесткости пружины

- 1 Измерить на весах массы грузов установки.
- 2 Подвесить на пружину один из грузов и записать значение  $l_0$ .
- 3 Подвесить второй груз и записать значение удлинения пружины  $\Delta l$ .
- 4 По формуле (46) определить коэффициент жесткости К.
- 5 Рассчитать относительную, а по ней и абсолютную погрешности для К.

6 Результаты измерений записать в виде:  $K = \overline{K} \pm \Delta K$ ;  $E = ...$ %.

2 Определение периода колебаний

1 Оттянуть один из грузов пружинного маятника на  $\Delta l = 30$  см и измерить время, в течение которого маятник совершит 10 колебаний.

2 Период собственных колебаний маятника определить из формулы  $T = t/10$ .

3 Измерения повторить 5 раз и данные записать в таблицу.

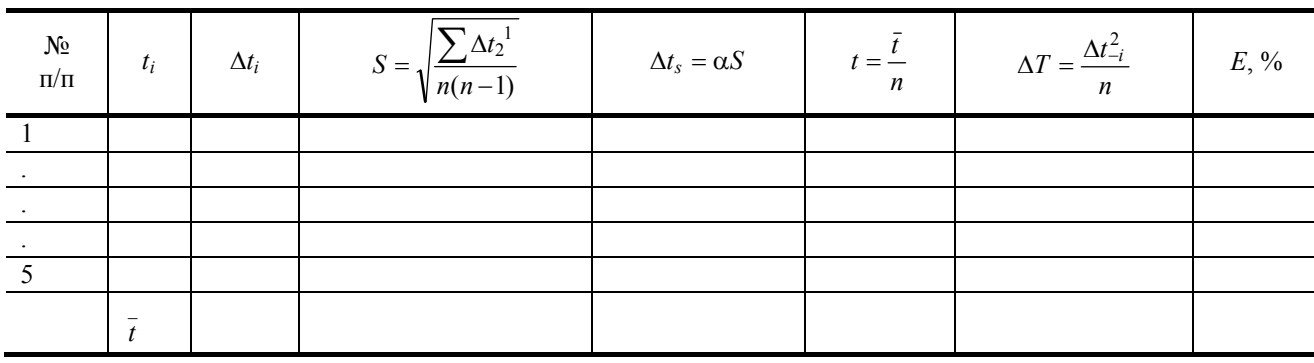

3 Определение коэффициенте затухания  $\beta$  и логарифмического декремента затухания  $\delta$ .

1 Оттянуть груз на  $\Delta l = 30$  см от положения равновесия и записать значения амплитуды  $A_0$ .

2 Отпустить груз и, одновременно включив секундомер, определить время, в течение которого совершится 10 полных колебаний. Измеряется последняя из этого числа колебаний амплитуда  $A_n$ .

3 По формулам (47) и (48), зная период колебаний, число колебаний, амплитуды  $A_0$  и  $A_n$  время колебаний, вычисляются  $\beta$  и  $\delta$ .

4 Опыт повторить пять раз. Вычислить относительные и абсолютные погрешности для  $\beta$  и  $\delta$ .

5 Зная период колебания маятника, массу груза, вычислить коэффициент жесткости пружины из форму-

лы  $T = 2\pi \sqrt{\frac{m}{K}}$ , сравнить его с полученным из опыта.

#### Контрольные вопросы

1 Получить дифференциальное уравнение затухающих колебаний и записать результат решения этого уравнения.

2 Вывести формулу для логарифмического декремента затухания.

3 Как влияет коэффициент затухания на условный период затухающих колебаний системы?

4 Рассчитать по данным лабораторной работы время, за которое амплитуда затухающих колебаний уменьшается в е раз.

Лабораторная работа 7

#### ОПРЕДЕЛЕНИЕ ПЕРИОДА И ЛОГАРИФМИЧЕСКОГО ДЕКРЕМЕНТА ЗАТУХАНИЯ КОЛЕБАНИЙ КРУТИЛЬНОГО МАЯТНИКА

Приборы и принадлежности: крутильный маятник, секундомер.

#### **Ввеление**

Крутильный маятник представляет собой крестовину, подвешенную на вертикально укрепленной упругой проволоке. Отклоняя маятник из положения равновесия на небольшой угол в горизонтальной плоскости наблюдают свободные колебания, возникающие под действием момента упругих сил.

Этот момент пропорционален углу закручивания проволоки и стремится уменьшить угол закручивания  $M = -k\alpha$ ,

где  $k$  – коэффициент кручения, равный моменту силы, необходимому для закручивания нити на 1 рад.

Также на маятник будет действовать момент силы сопротивления, который будет пропорционален угловой скорости

$$
M_{\rm c} = -r\alpha
$$

или, учитывая, что угловая скорость равна первой производной угла закручивания проволоки, момент силы сопротивления равен

$$
M_c = -r\frac{d\alpha}{dt} = -r\dot{\alpha}
$$

Результирующий момент сил, согласно основному закону динамики вращательного движения, будет равен произведению момента инерции крутильного маятника  $I$  на его угловое ускорение ( $\varepsilon$ )

$$
-k\alpha - r\dot{\alpha} = J\varepsilon \tag{49}
$$

Учитывая, что угловое ускорение есть вторая производная угла закручивания проволоки

$$
\varepsilon = \frac{d^2 \alpha}{dt^2} = \dot{\alpha}
$$

Выражение (49) будет иметь вид

$$
-k\alpha - r\dot{\alpha} = J\ddot{\alpha}
$$

$$
J\ddot{\alpha} + r\dot{\alpha} + k\alpha = 0.
$$
 (50)

$$
\ddot{\alpha} + \frac{r}{J}\dot{\alpha} + \frac{k}{J}\alpha = 0.
$$
 (51)

Обозначим:  $\frac{r}{J} = 2\beta$ , а  $\frac{k}{J} = \omega_0^2$ 

Тогда выражение (51) будет иметь вид:

$$
\ddot{\alpha} + 2\beta \dot{\alpha} + \omega_0^2 \alpha = 0 \tag{52}
$$

Уравнение (52) - это однородное дифференциальное уравнение второго порядка Решение этого уравнения имеет вид:

$$
\alpha = \alpha_0 e^{-\beta t} \sin(\omega t + \varphi), \tag{53}
$$

где  $\alpha_0$  – амплитуда колебаний – величина наибольшего отклонения маятника из положения равновесия;  $\beta$  – коэффициент затухания колебаний; ( $\omega t + \varphi$ ) – фаза колебаний;  $\varphi$  – начальная фаза колебаний;  $\omega$  – круговая частота, равная

$$
\omega = \frac{2\pi}{T},
$$

где Т - период колебаний.

Отношение двух амплитуд отличающихся на период называется декрементом затухания

$$
\Delta = \frac{\alpha_{(t)}}{\alpha_{(t+T)}}
$$

Натуральный логарифм этого отношения называется логарифмическим лекрементом затухания

$$
\lambda = \ln \frac{A_{(t)}}{A_{(t+T)}} = \ln \frac{A_0 e^{-\beta t}}{A_0 e^{-\beta (t+T)}} = \beta T. \tag{54}
$$

Значение коэффициента затухания из формулы (55) будет равно:

$$
\beta = \frac{\lambda}{T} \,. \tag{55}
$$

Подставляя значения  $\beta$  и  $\omega$  в уравнение (53) получим:

$$
\alpha = \alpha_0 e^{-\lambda \frac{t}{T}} \sin \left( \frac{2\pi t}{T} + \varphi \right)
$$

В последнем выражении все величины могут быть измерены в ходе выполнения лабораторной работы.

Целью нашего экспериментального исследования является определение периода затухающих колебаний крутильного маятника и логарифмического декремента затухания.

Так как логарифмический декремент затухания исследуемого маятника мал, то экспериментально не удается зафиксировать различие двух последующих через период амплитуд.

Поэтому надо вначале измерить начальную амплитуду  $\alpha_0$  и амплитуду  $\alpha$  после того, как маятник совершит п полных колебаний.

Время колебаний будет равно:

Тогда  $\alpha = \alpha_0 e^{-\beta nT}$ 

Найдем логарифм отношения амплитуд  $\alpha$  и  $\alpha_0$ 

$$
\ln \frac{\alpha_0}{\alpha} = \ln \frac{\alpha_0}{\alpha_0 e^{-\beta nT}} = \beta nT
$$

Поскольку βТ согласно формуле (54) равно логарифмическому декременту затухания (λ), то

$$
\lambda = \frac{1}{n} \ln \frac{\alpha_0}{\alpha} \,. \tag{57}
$$

 $(56)$ 

 $t = nT$ .

#### Порядок выполнения работы

1 Отклоните маятник от положения равновесия приблизительно на 30° и запишите это значение начальной амплитуды колебаний  $\alpha_0$ . Предоставьте маятнику свободно колебаться и включите секундомер.

2 Отсчитайте и полных колебаний в течении которых амплитуда уменьшится приблизительно в два раза. Выключите секундомер и запишите его показания и значения амплитуды.

3 Повторите опыт пять раз и результаты внесите в таблицу.

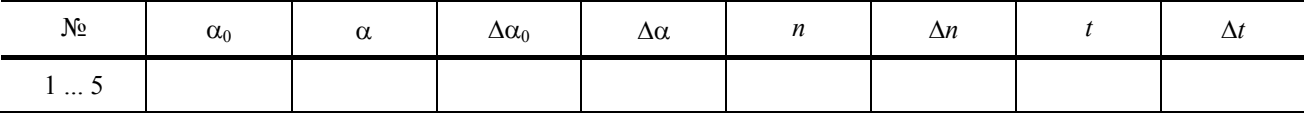

Примечание. Ошибку измерений  $\Delta \alpha_0$ ,  $\Delta \alpha$ ,  $\Delta t$  рассчитайте по формуле Стьюдента.

$$
\Delta x = \tau \sqrt{\sum_{i=1}^{n} \Delta x_i^2 \over n(n-1)},
$$

где  $\tau$  – коэффициент, равный при числе измерений  $n = 5$  и надежности измерений  $w = 0.95, -\tau = 2.8$ . Ошибку измерений числа колебаний *п* возьмите равную  $\Delta n = 0.5$ .

#### Определение периода крутильных колебаний маятника

Период колебаний маятника рассчитайте по формуле

$$
T = \frac{t}{n}.
$$

Относительную ошибку периода найдите из выражения

$$
E = \frac{\Delta T}{T} = \frac{\Delta t}{t} + \frac{\Delta n}{n}
$$

Абсолютную ошибку периода колебаний  $\Delta T$  определите из соотношения

$$
\Delta T = E \cdot T.
$$

Окончательный результат для периода колебаний маятника представьте в виде

$$
T = (T_{cp} \pm \Delta T) \text{ [c.]}
$$

#### Определение логарифмического декремента затухания колебаний маятника

Логарифмический декремент затухания (λ) рассчитайте по формуле

$$
\lambda = \frac{1}{n} \ln \frac{\alpha_0}{\alpha} \, .
$$

Примечание. Подставляйте в формулу средние значения  $\alpha_0$ и  $\alpha$ Относительную ошибку логарифмического декремента (λ) найдите по формуле

$$
E = \frac{\Delta\lambda}{\lambda} = \frac{\Delta n}{n} + \frac{(\Delta\alpha_0\alpha - \Delta\alpha\alpha_0)}{\left(\ln\frac{\alpha_0}{\alpha}\right)\alpha_0\alpha}
$$

Абсолютную ошибку ( $\Delta\lambda$ ) найдите, используя зависимость:  $\Delta \lambda = \lambda E$ .

Окончательный результат запишите в виде:

$$
\lambda = (\lambda_{cp} \pm \Delta \lambda), \text{m}.
$$

#### **Контрольные вопросы**

1 Выведите дифференциальное уравнение крутильных колебаний маятника и запишите вид его решения.

2 Запишите уравнение для периода затухающих колебаний, поясните при каких условиях имеет смысл говорить о периоде таких колебаний.

3 Дайте определения, поясните физический смысл и выведите формулы для λ и β.